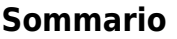

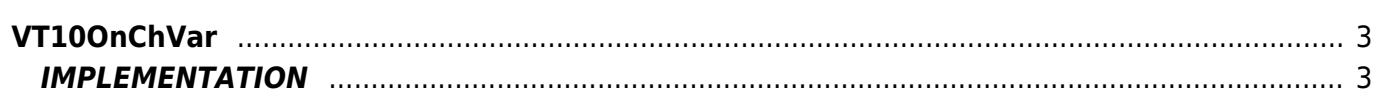

# <span id="page-2-0"></span>**VT10OnChVar**

- **V =** Variables
- **T =** Control functions

The VT10OnChVar function checks the value of a variable and set a flag if the value changes.

# <span id="page-2-1"></span>**IMPLEMENTATION**

#### **VT10OnChVar (var01, changed)**

Parameters:

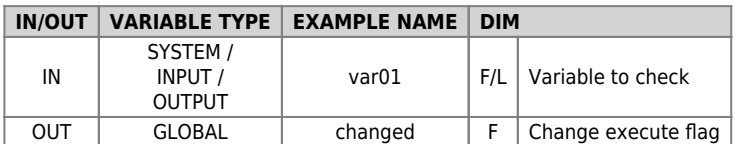

### **Example**

In the example, if the 'pippo' variable change its value output is activated the 'ofUscita' output.

#### **VT10OnChVar (pippo, changed)**

IF changed changed = 0 SETOUT ofUscita ENDIF

## **Note**

- To be effective, the function should be placed at a point of the application that runs on every logical round.
- The flag that signals the change must be reset externally to the function.

Documento generato automaticamente da **Qem Wiki** -<https://wiki.qem.it/> Il contenuto wiki è costantemente aggiornato dal team di sviluppo, è quindi possibile che la versione online contenga informazioni più recenti di questo documento.